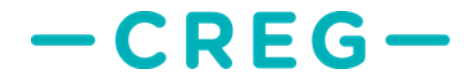

## **Instructions créances clients protégés chaleur 2022 Version du 24 février 2023**

#### **1 Nombre de créances « chaleur »**

Le tarif social chaleur est en vigueur depuis le 1<sup>er</sup> juillet 2022 sur la base de l'arrêté royal du 6 juin 2022 [fixant les prix maximaux sociaux](https://www.ejustice.just.fgov.be/cgi_loi/change_lg.pl?language=fr&la=F&cn=2022060603&table_name=loi) pour la fourniture de chaleur aux clients résidentiels protégés. Pour le 31 mars 2023, les entreprises de chaleur doivent donc introduite leur première créance clients protégés « chaleur » auprès de la CREG, conformément à l'arrêté [royal du 6 juin 2022 fixant les règles](https://www.ejustice.just.fgov.be/eli/arrete/2022/06/06/2022041542/moniteur)  [de détermination du coût réel net](https://www.ejustice.just.fgov.be/eli/arrete/2022/06/06/2022041542/moniteur) pour les entreprises fournissant de la chaleur à des clients résidentiels protégés au moyen de réseaux de distribution de chaleur à distance, et de leur intervention pour sa prise en charge.

Deux catégories de clients protégés « chaleur » doivent être distinguées :

- les clients protégés « classiques », définis à l'article 15/10, §2/2, 1° à 5° de la Loi gaz<sup>1</sup>,
- les clients protégés « BIM » (Bénéficiaires Intervention Majorée), définis à l'article 15/10, §2/2, 6° de la Loi gaz,

Il convient d'introduite une créance unique<sup>2</sup> relative aux clients protégés « chaleur » classiques et BIM. Le type de client (« Classique » ou « BIM ») devra néanmoins être spécifié dans le fichier Excel décrit plus bas au point 8.

#### **2 Périodes à distinguer**

Par ailleurs, le taux de TVA applicable à la chaleur a été réduit en 2022 :

- conformément à l'arrêté royal du 23 mars 2022<sup>3</sup>, le <u>taux de TVA sur la chaleur pour les contrats</u> résidentiels a été réduit de 21% à 6% à partir du 1<sup>er</sup> avril 2022 ;
- conformément à l'arrêté royal du 27 juin 2022<sup>4</sup>, pour <u>les clients résidentiels ayant conclu un</u> contrat professionnel (par exemple les clients résidentiels raccordés à une chaudière collective dont le contrat de fourniture de chaleur est conclu par une copropriété), la réduction de la TVA sur la chaleur de 21% à 6% est d'application à partir du  $1<sup>er</sup>$  août 2022.

Ce taux réduit de TVA de 6% est en vigueur au moins jusqu'au 31 mars 2023.

 $1$  [Loi du 12 avril 1965](http://www.ejustice.just.fgov.be/eli/loi/1965/04/12/1965041214/justel) relative au transport de produits gazeux et autres par canalisations

 $2$  Contrairement à l'électricité et au gaz naturel, aucune avance n'a été versée pour préfinancer l'octroi du tarif social aux clients chaleur. Il n'y a donc pas lieu d'établir des créances distinctes.

 $3$  [Arrêté royal du 23 mars 2022](https://www.ejustice.just.fgov.be/cgi/article_body.pl?language=fr&caller=summary&pub_date=22-03-30&numac=2022020620) modifiant les arrêtés royaux nos 4 et 20 en matière de taxe sur la valeur ajoutée en ce qui concerne la diminution du taux de la taxe sur la valeur ajoutée relatif à la livraison d'électricité, de gaz naturel et de chaleur via des réseaux de chaleur dans le cadre de contrats résidentiels

 $4$  [Arrêté royal du 27 juin 2022](https://www.ejustice.just.fgov.be/eli/arrete/2022/06/27/2022015061/moniteur) modifiant l'arrêté royal n° 20, du 20 juillet 1970, fixant les taux de la taxe sur la valeur ajoutée et déterminant la répartition des biens et des services selon ces taux en ce qui concerne la livraison d'électricité dans le cadre de contrats résidentiels, de gaz naturel et de chaleur via des réseaux de chaleur et certaines pompes à chaleur

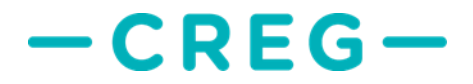

Par conséquent, différentes périodes ont été prévues dans les fichiers Excel décrits au point 8 afin de tenir compte des différents taux de TVA applicables en 2022 en fonction du type de contrat (résidentiel ou professionnel).

#### **3 Clients mixtes (classiques et BIM)**

Les clients « mixtes » relevant des deux catégories classique et BIM, ou qui ont bénéficié du tarif social sur la base d'un statut de client protégé «classique » pendant une certaine période couverte par la créance, et sur la base de leur statut de « client protégé BIM » pendant une autre période couverte par la créance, devront être repris **dans la catégorie « BIM »**.

#### **4 Base légale**

Arrêté royal (AR) du 6 juin 2022 [fixant les règles de détermination du coût](https://www.ejustice.just.fgov.be/eli/arrete/2022/06/06/2022041542/moniteur) réel net pour les entreprises [fournissant de la chaleur](https://www.ejustice.just.fgov.be/eli/arrete/2022/06/06/2022041542/moniteur) à des clients résidentiels protégés au moyen de réseaux de distribution de chaleur à distance, et de leur intervention pour sa prise en charge.

#### **5 Composante énergie de référence (tarif normal) & tarif social**

La composante énergie de référence forme la partie « énergie » du tarif « normal ». Elle est disponible via : [http://www.creg.be/fr/professionnels/fourniture/tarifs-sociaux-remboursement-des-creances.](http://www.creg.be/fr/professionnels/fourniture/tarifs-sociaux-remboursement-des-creances)

Il y a lieu d'y ajouter les composantes réseau (transport et distribution) de gaz naturel de la zone de distribution à laquelle le client « chaleur » est raccordé afin d'obtenir le tarif « normal ».

Les tarifs de transport de gaz naturel sont disponibles sur le site de Fluxys Belgium via le lien suivant :

[https://www.fluxys.com/fr/products-services/empowering-you/tariffs/tariff\\_fluxys-belgium](https://www.fluxys.com/fr/products-services/empowering-you/tariffs/tariff_fluxys-belgium-domestic-2023)[domestic-2023](https://www.fluxys.com/fr/products-services/empowering-you/tariffs/tariff_fluxys-belgium-domestic-2023) cliquer sur lien « Estimation du coût de transport » → 1,33 €/MWh au 2<sup>e</sup> semestre 2022

Les tarifs de distribution de gaz naturel en vigueur en 2022 sont disponibles sur les sites web respectifs des régulateurs régionaux de l'énergie :

- en Wallonie, sur le [site web de la CWAPE;](https://www.cwape.be/publications/document/2536)
- en Flandre, sur le [site web de la VREG;](https://www.vreg.be/nl/periodieke-nettarieven-elektriciteit-en-aardgas-2022)
- à Bruxelles, sur le [site web de Brugel.](https://www.brugel.brussels/themes/tarifs-de-distribution-12/tarifs-de-distribution-2020-2024-46)

Le tarif social est disponible via [http://www.creg.be/fr/consommateur/tarifs-et-prix/tarif-social.](http://www.creg.be/fr/consommateur/tarifs-et-prix/tarif-social)

# **CREG**

## **6 Qu'inclut la composante énergie de référence et que n'inclut-t-elle pas ?**

Elle inclut la composante énergie.

Elle n'inclut pas :

- les tarifs de réseaux en vigueur pour le transport et la distribution du gaz naturel, qui sont applicables au calcul de la composante « réseau » du tarif normal.
- la cotisation énergie (applicable lorsque la source de chaleur est le gaz naturel), dont les clients protégés sont exonérés ;
- le droit d'accise spécial (applicable lorsque la source de chaleur est le gaz naturel), dont les clients protégés sont exonérés;
- les éventuelles autres taxes régionales ou fédérales applicables à la chaleur produite à partir de sources autres que le gaz naturel.

Les tarifs de réseaux en vigueur pour le transport et la distribution du gaz naturel interviennent dans le calcul de la créance. lls doivent être ajoutés à la composante énergie de référence pour le calcul du tarif normal « chaleur », et sont inclus dans le tarif social *all-in* tel que défini ci-après.

## **7 Qu'inclut le tarif social et que n'inclut-il pas ?**

Le tarif social all-in tel que publié au Moniteur Belge inclut les composantes suivantes<sup>5</sup> :

- énergie (identique pour le gaz naturel et la chaleur);
- les tarifs de réseaux (identiques pour le gaz naturel et la chaleur).

Il n'inclut pas les éventuelles taxes régionales ou fédérales applicables à la chaleur.

### **8 Calcul de la créance**

La créance représente la différence entre le prix de référence (composante énergie de référence + composantes réseau) et le tarif social.

<sup>5</sup> Les montants officiels des tarifs sociaux publiés par le Moniteur sont des montants all-in, hors surcharges, exemple [https://www.ejustice.just.fgov.be/cgi\\_loi/change\\_lg\\_2.pl?language=fr&la=F&nm=2022043121](https://www.ejustice.just.fgov.be/cgi_loi/change_lg_2.pl?language=fr&la=F&nm=2022043121)

# **CREG**

## **9 Informations à fournir en annexe de la créance (fichier Excel) et onglet Somme**

Vous trouverez en annexe le canevas à utiliser pour les créances clients protégés « chaleur » (une créance unique regroupant les clients protégés « classiques » et les clients protégés « BIM ») à établir dans le cadre de [l'arrêté royal du 6 juin 2022](https://www.ejustice.just.fgov.be/eli/arrete/2022/06/06/2022041542/moniteur) fixant les règles de détermination du coût réel net pour les entreprises fournissant de la chaleur.

Le canevas reprend en synthèse les créances, le volume et les moyennes.

Comme mentionné au point 2, différentes périodes ont été prévues dans le fichier Excel afin de refléter les différents taux de TVA applicables en 2022, en fonction du type de contrat (résidentiel ou professionnel) de fourniture de chaleur.

- 1) TVA 6 % : à partir du 1<sup>er</sup> juillet 2022 (contrats chaleur résidentiels)
	- Dans l'onglet **HeatDetail\_Res\_FROM 1-7-2022**, il faut reprendre une ligne par facture de chaleur émise en 2022 dans le cadre d'un contrat résidentiel portant sur des consommations effectuées à partir du 1<sup>er</sup> juillet 2022.
	- Il convient de spécifier en colonne « N » le type de client (« Classique » ou « BIM ») repris à cet onglet.
- 2) TVA 21 % : avant le 1<sup>er</sup> août 2022 (contrats chaleur professionnels)
	- Dans l'onglet **HeatDetail\_Pro\_BEFORE 1-8-2022**, il faut reprendre une ligne par facture de chaleur émise en 2022 dans le cadre d'un contrat professionnel portant sur des consommations effectuées entre le 1<sup>er</sup> juillet 2022 et le 1<sup>er</sup> août 2022.
- 3) TVA 6 % : à partir du 1<sup>er</sup> août 2022 (contrats chaleur professionnels).
	- Dans l'onglet **HeatDetail\_Pro\_FROM 1-8-2022**, il faut reprendre une ligne par facture de chaleur émise dans le cadre d'un contrat professionnel portant sur des consommations effectuées à partir du 1<sup>er</sup> août 2022.

Dans l'onglet Heat Somme, il convient de reprendre une seule ligne par numéro de client<sup>6</sup> reprenant le prix (social – normal – différence) tenant compte des différentes périodes de tarification. Pour des raisons pratiques, cet onglet représentant la somme de l'onglet précédent est simplifié. De nombreuses colonnes y ont été supprimées : n° facture, date facture, détails calculs de référence. Il convient de spécifier en colonne « L » le type de client (« Classique » ou « BIM ») repris à cet onglet.

Les échantillons seront issus de cet onglet Somme et il faut donc reprendre une seule ligne par numéro de client dans cet onglet.

 $6$  Une seule ligne par numéro de client (par adresse) et non pas par facture. Si un client a plusieurs factures, il convient d'additionner les périodes, les volumes (kWh) et les sommes du tarif social (total en €) et du tarif normal (total en €) de ce client dans cet onglet. Si un client n'ayant pas droit au tarif social a reçu initialement le tarif social et a été rectifié dans la même année, il ne doit pas figurer dans cet onglet Somme. Cet onglet sert à établir les échantillons. Un client protégé est censé avoir un seul numéro de client.

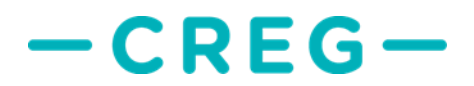

#### **10 Tarif social uniquement pour la résidence principale**

Le tarif social s'applique uniquement pour la résidence principale et non pour les résidences secondaires (art. 2 de l'arrêté royal du 6 juin 2022 fixant les prix maximaux sociaux pour la fourniture [de chaleur aux clients résidentiels protégés\)](https://www.ejustice.just.fgov.be/cgi_loi/change_lg.pl?language=fr&la=F&cn=2022060603&table_name=loi). En cas de déménagement, les consommations respectives des deux adresses sont censées couvrir des périodes différentes.

#### **11 Impact du volume de consommation**

Le tarif de référence, comme le tarif social, ne diffère pas en fonction du volume de consommation.

#### **12 Frais administratifs**

Aucun frais administratif n'est remboursé dans le cadre actuel.

#### **13 Tarif de référence chaleur et logements sociaux**

L'utilisation du tarif de référence établi par la CREG s'applique également aux créances relatives aux immeubles à appartements dont le chauffage par la distribution de chaleur est assuré par une installation collective, lorsque les logements sont loués dans le cadre d'une politique sociale, par des organismes de logement tels que des agences immobilières sociales (AIS) ou des centres publics d'action sociale (CPAS). De manière générale, les contrats régissant ce type de fourniture de chaleur sont des contrats professionnels.

#### **14 Périmètre de la créance**

Les créances de l'année N sont d'application aux factures de régularisation des clients protégés fédéraux émises lors de l'année N. C'est donc bien la date de la facture de régularisation qui importe.

## **15 Pièces justificatives à fournir à la demande de la CREG (après échantillonnage)**

Pour les clients catégorisés « SPF Economie », il faudra simplement cocher la cellule de l'échantillon qui sera établi par la CREG. Il ne faut donc pas de pièce justificative pour ces clients SPF. Le SPF confirmera lui-même à la CREG si le client est bien ayant droit pour la période couverte.

Pour les clients catégorisés « attestation papier », il faudra fournir sous format PDF les attestations relatives à l'année de la facture de régularisation, soit 2022 pour cette première créance « chaleur ».

Une combinaison d'attestations papier et de mentions SPF est bien entendu possible.

## **CREG**

#### **16 Scission des volumes, périodes et tarifs**

Ces éléments doivent être scindés sur la base RLP (*real load profile*) relative au gaz naturel<sup>7</sup> pour la chaleur. Dans l'onglet Somme, il faut reprendre une seule ligne par numéro de client représentant donc un tarif moyen pondéré sur la base des coefficients RLP.

Dans les questions complémentaires, il sera toujours demandé de fournir les détails de calcul par période tarifaire avec les différents tarifs pour le client sélectionné dans l'échantillon.

## **17 Interdiction d'inclure dans la créances des clients « potentiellement » protégés pour lesquels une attestation (papier ou SPF) n'a pas encore été octroyée**

Seuls peuvent être repris dans la créance les clients protégés fédéraux effectifs pour l'ensemble de la période de facturation au tarif social. Ces clients doivent donc être couverts par une attestation fédérale valable (SPF et/ou papier)<sup>8</sup>. A défaut, c'est le système du prorata<sup>9</sup> qui s'appliquera si l'échantillon reprend des clients dont la qualité de client protégé fédéral n'est pas prouvée.

#### **18 Utilisation de formules**

Les formules doivent être utilisées dans les fichier Excel, même en cas d'utilisation de programme de facturation tels que SAP. Des écarts minimes sont certes toujours possible par rapport aux montants issus de tels programmes. Dans le cas où des montants en valeur absolue sont fournis, il faudra également ajouter une ou des colonnes reprenant le résultat obtenu à l'aide de formules.

## **19 Deux créances annuelles pour la chaleur (une page par créance) et une lettre d'accompagnement**

Il convient d'établir une créance « chaleur » (reprenant la clientèle protégée classiques et la clientèle BIM) pour les clients relevés pendant une année civile. Pour rappel, la créance est annuelle.

Il y a donc lieu d'introduire une créance chaleur portant sur l'année N pour le 31 mars de chaque année N+1 au plus tard. Ces créances doivent tenir chacune sur une page, être datées et signées et jointes à une seule lettre d'accompagnement à en-tête de votre société. La créance signée devra reprendre les mentions obligatoires indiquées à l'article 6 de l'AR du 6 juin 2022 fixant les règles de détermination [du coût réel net pour les entreprises fournissant de la chaleur.](https://www.ejustice.just.fgov.be/eli/arrete/2022/06/06/2022041542/moniteur) Ces documents ainsi que les rapports Excel remplis sont à envoyer par mail à [soctar@creg.be](mailto:soctar@creg.be)

<sup>7</sup> Voi[r https://www.synergrid.be/fr/centre-de-documentation/statistiques-et-donnees/profils-slp-spp-rlp](https://www.synergrid.be/fr/centre-de-documentation/statistiques-et-donnees/profils-slp-spp-rlp)

<sup>8</sup> Des rectifications de factures peuvent certes être incluses dans la créance.

<sup>&</sup>lt;sup>9</sup> Il est bien évidemment tenu compte, le cas échéant, du nombre de jours couverts sur la période.

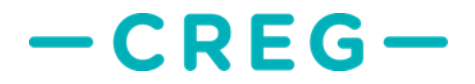

Les canevas de créances (**rapport + modèles de créance à signer**) sont repris en annexe. Nous attirons en particulier votre attention sur les différentes périodes couvertes par la créance en matière de taux de TVA applicable.

### **20 Factures tarif social :** *all-in*

Les montants repris sur les factures au tarif social seront de préférence exprimés sur une base *all-in* (hormis les surcharges) au lieu d'être reprises par composantes. Par ailleurs, il convient de reprendre les différents tarifs (*all-in*) appliqués par période.

#### **21 Droit au tarif social pour une partie de la période de facturation**

Certains clients n'ont droit au tarif social que pour une partie de la période de facturation: il est possible qu'une période au TS + une période au tarif commercial + une période au TS soient reprises sur la même facture de régularisation:

- plusieurs lignes peuvent apparaître dans l'onglet 'Detail', chacune doit correspondre à la période pendant laquelle le client a eu droit au tarif social ;
- une seule ligne apparaîtra (par numéro de client) dans l'onglet 'Somme'.

Il importe de bien faire la distinction entre le tarif social et le tarif commercial sur la facture du client.

#### **22 Entreprises d'exploitation agissant pour le compte de plusieurs GRD**

Il est demandé aux entreprises d'exploitation agissant pour le compte de plusieurs GRD d'introduire une créance chaleur pour l'ensemble des GRD dont elles ont la gestion. Le tableau de synthèse par GRD et par type d'énergie devra néanmoins toujours être fourni.

#### **23 Formats**

Les volumes en kWh, en kWh/client et en MWh (dans la synthèse) sont exprimés sans chiffres après la virgule.

Les montants en €, en €/MWh et en €/client sont exprimés avec deux chiffres après la virgule.

Les montants en c€/kWh sont exprimés avec trois chiffres après la virgule.

Les nombres en milliers (volume ou montants) sont exprimés avec séparateurs de milliers.

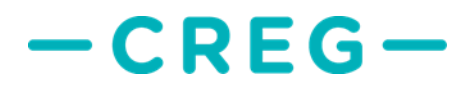

### **24 Particularités régionales**

#### **24.1 Obligations de service public (Région bruxelloise, gaz naturel)**

Les montants relatifs aux obligations de service public à Bruxelles, exprimées en €/an, en fonction du du calibre du compteur en m<sup>3</sup>/h et de la consommation annuelle (gaz naturel) font partie du tarif de distribution de Sibelga. Ils sont donc à rajouter à la composante réseau dans le calcul du tarif normal. Une place est prévue à cet effet dans le template Excel.